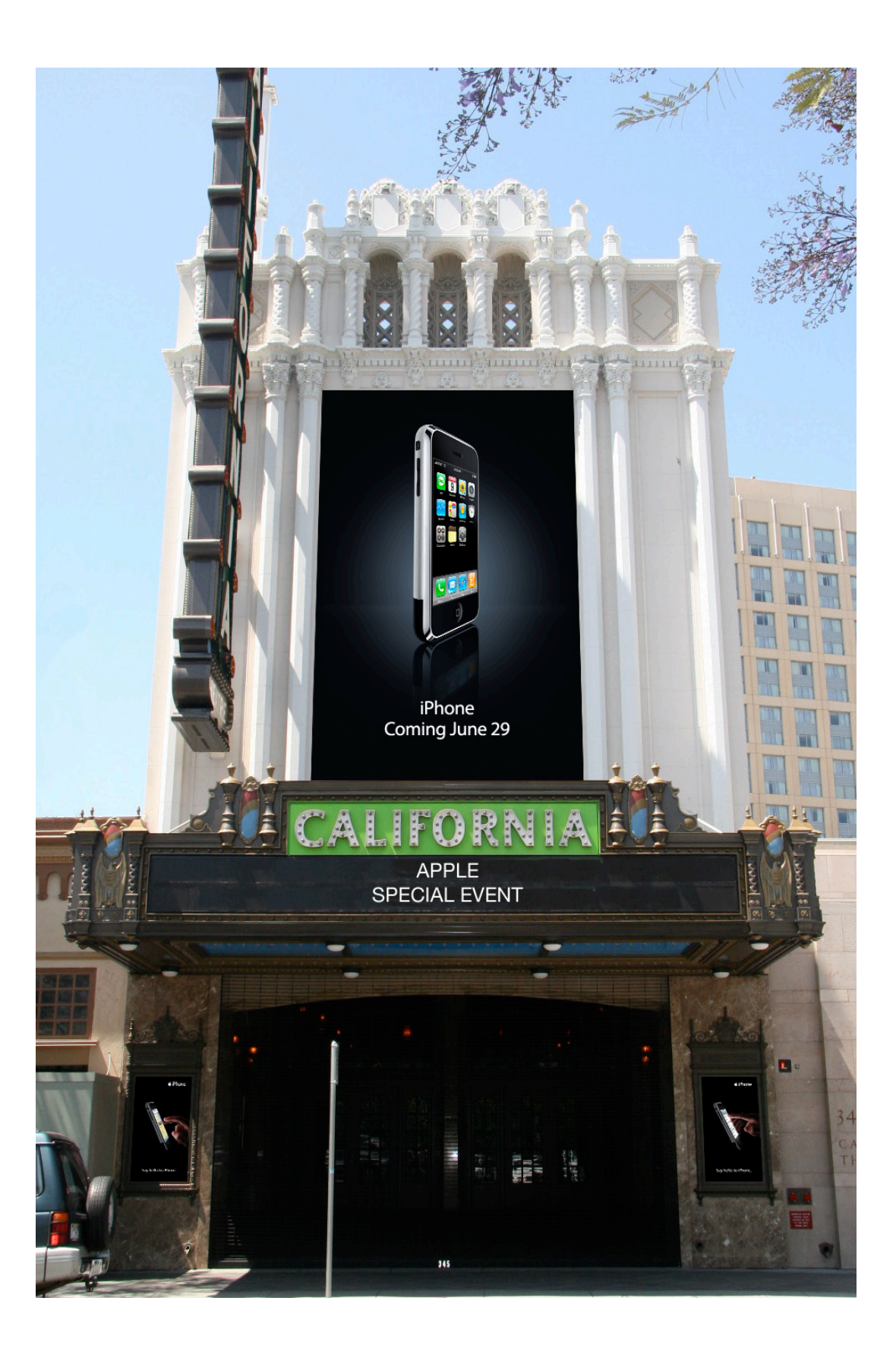

**LNEAE** APPLE - IPHONE LAUNCH EVENT **LAUNCH** IPHONE **APPLE** -<br>1 OF 9

JT WAS TO BE HELD AT THE HISTORIC CALIFORNIA THEATER IN SAN JOSE. THIS IMAGE SHOWS<br>CLUDES A LARGE HANGING BANNER DRAPED OVER TEH FACADE OF THE BUILDING, AS WELL AS<br>THE DOORS OF THE THEATER. ON JUNE 26TH, A SPECIAL IPHONE LAUNCH EVENT WAS TO BE HELD AT THE HISTORIC CALIFORNIA THEATER IN SAN JOSE. THIS IMAGE SHOWS THE MAIN ENTRANCE TO THE THEATER WHICH INCLUDES A LARGE HANGING BANNER DRAPED OVER TEH FACADE OF THE BUILDING, AS WELL AS TWO SMALLER ENTRANCE POSTERS THAT FLANK THE DOORS OF THE THEATER.**EVENT<br>H INCLU<br>ANK THE** ON JUNE Z6TH, A SPECIAL IPHONE LAUNCH E<br>THE MAIN ENTRANCE TO THE THEATER WHICH<br>TWO SMALLER ENTRANCE POSTERS THAT FLA

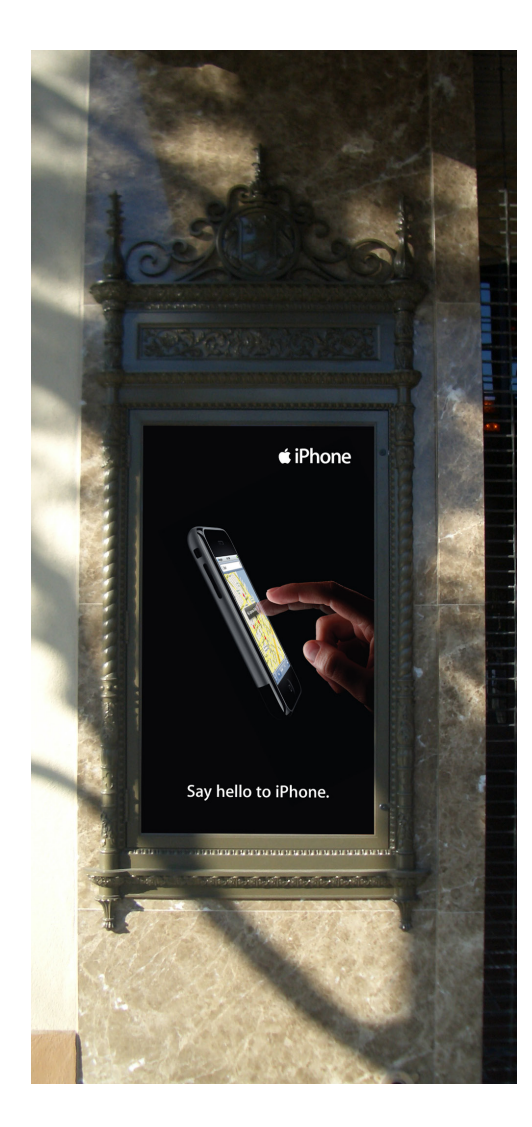

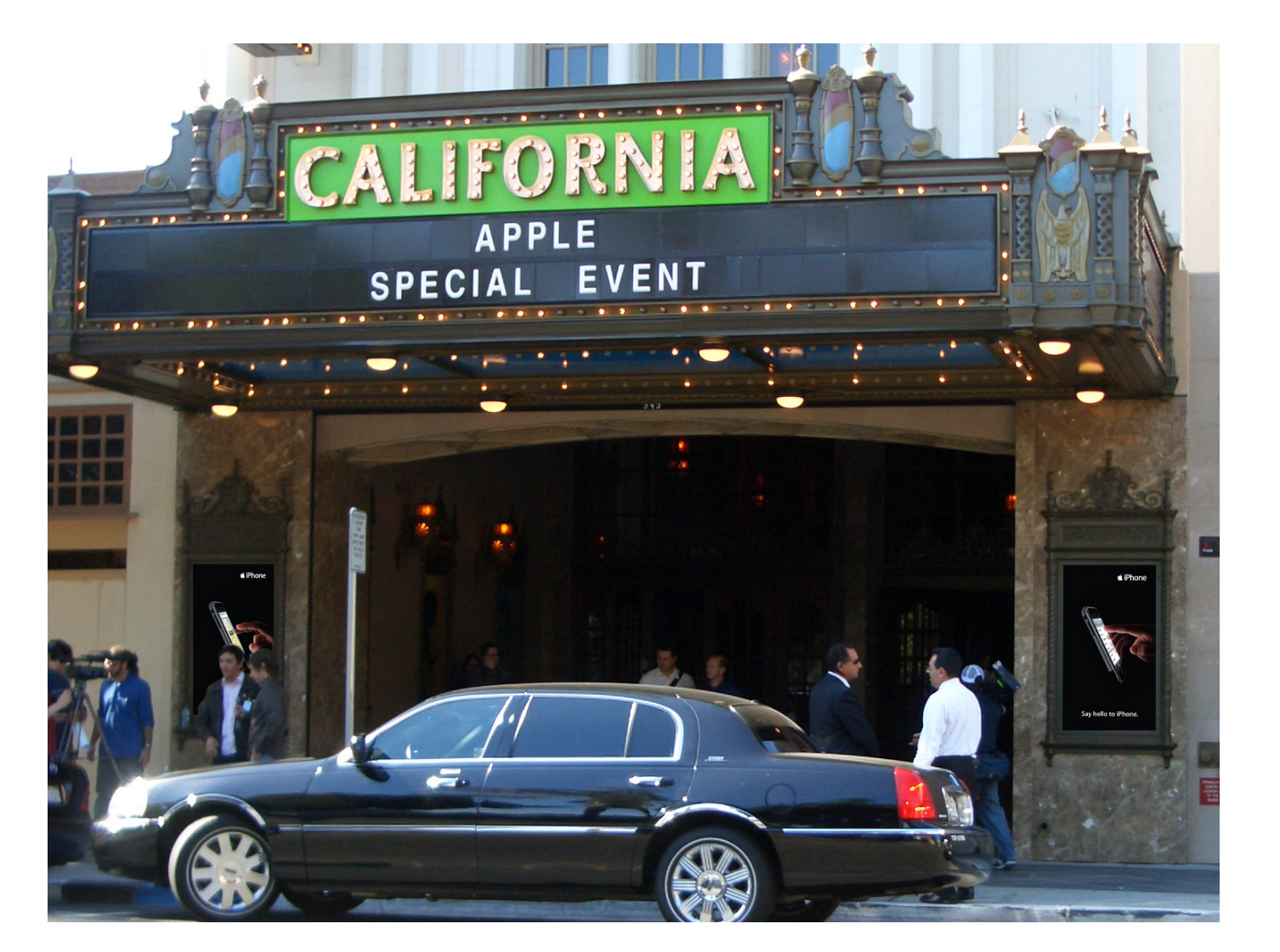

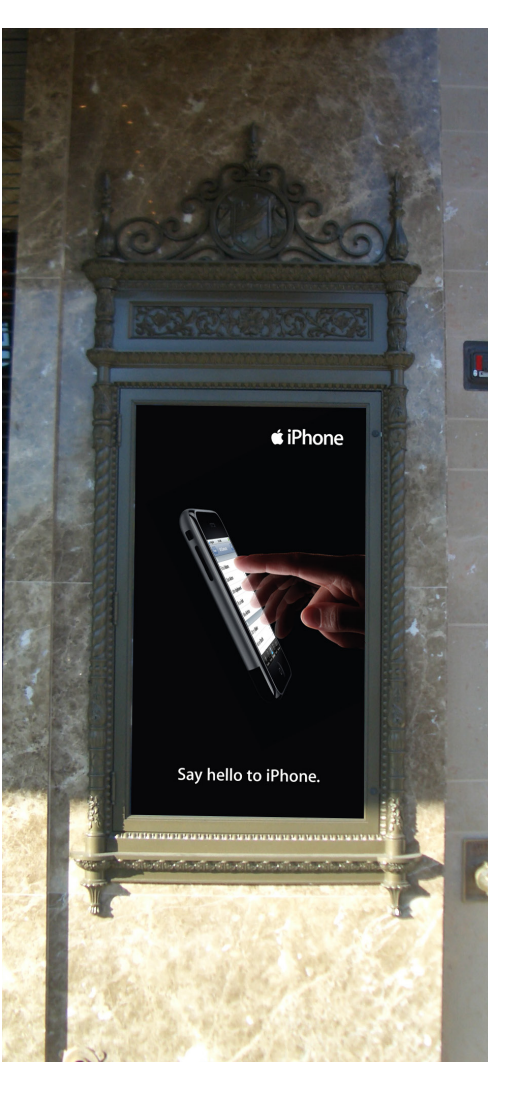

ENTRANCE POSTERS (IN-SITU) APPLE - IPHONE LAUNCH EVENT - MAIN ENTRANCE POSTERS (IN-SITU) MVW  $\blacksquare$ **LNEAE** LAUNCH **IPHONE APPLE -<br>2 OF 9<br>CLOSE-V** 

THEATER. CLOSE-UP IMAGES OF THE FRONT ENTRANCE TO THE THEATER. $T^*$  $\mathbf{r}$ **ENTRANCE** THE FRONT  $\delta$ **MAGES**  $rac{6}{5}$ 

THE ENTRANCE POSTERS THAT FLANKED THE ENTRANCE. THESE IMAGES WERE CHOSEN TO REFLECT THE PRINT ADVERTISEMENTS THAT WOULD AJUON **TVH CHOSEN** WERE **MAGES THESE** SOON BE RUNNING IN VARIOUS PRINT PUBLICATIONS.

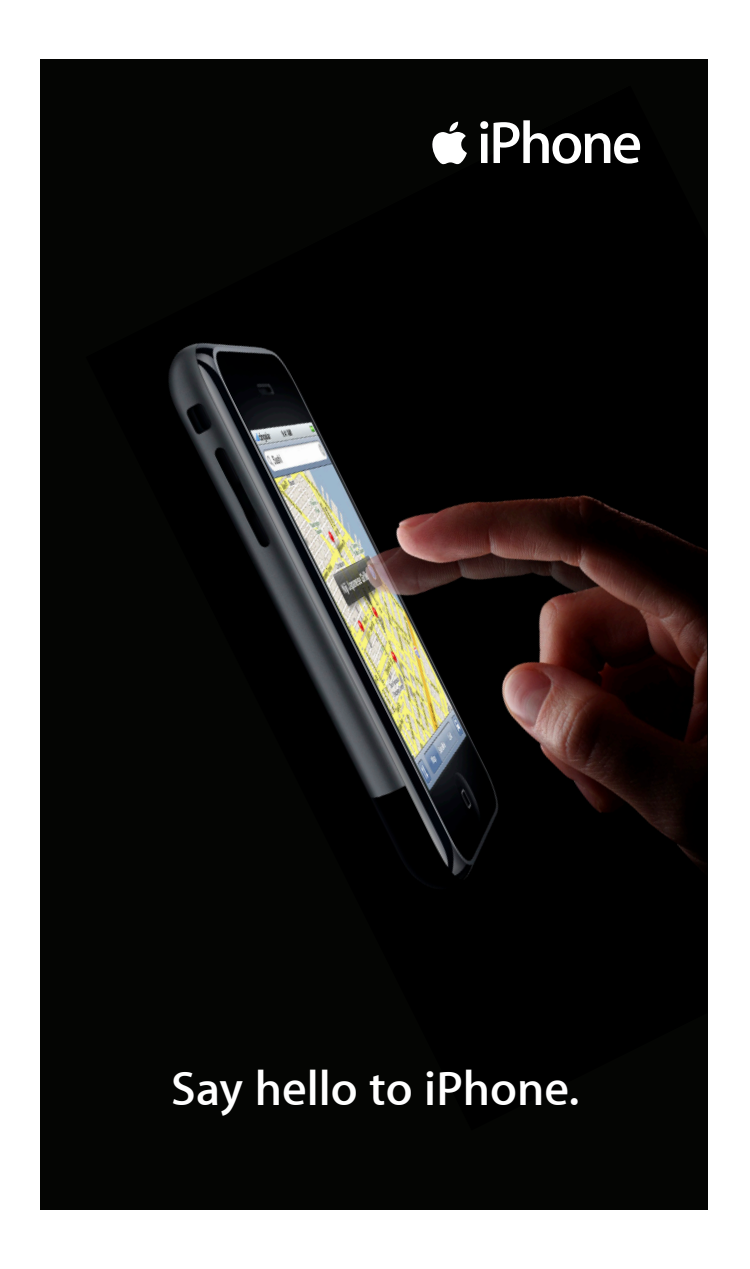

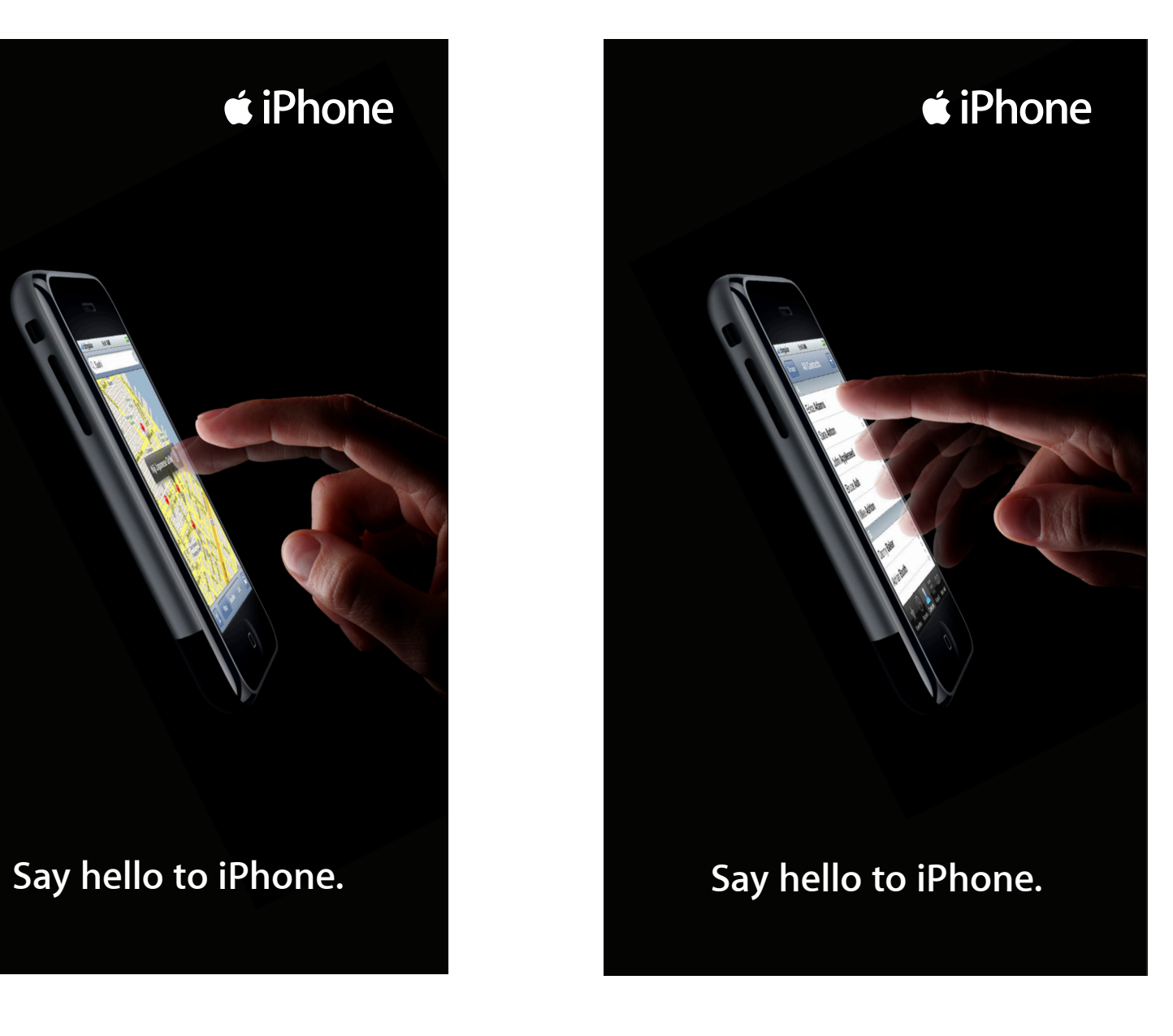

MAIN ENTRANCE POSTERS APPLE - IPHONE LAUNCH EVENT - MAIN ENTRANCE POSTERS APPLE - IPHONE LAUNCH EVENT - MAIN ENTRANCE POS<br>3 OF 9<br>THE ENTRANCE POSTERS THAT FLANKED THE ENTRANCE.<br>SOON BE RUNNING IN VARIOUS PRINT PUBLICATIONS.

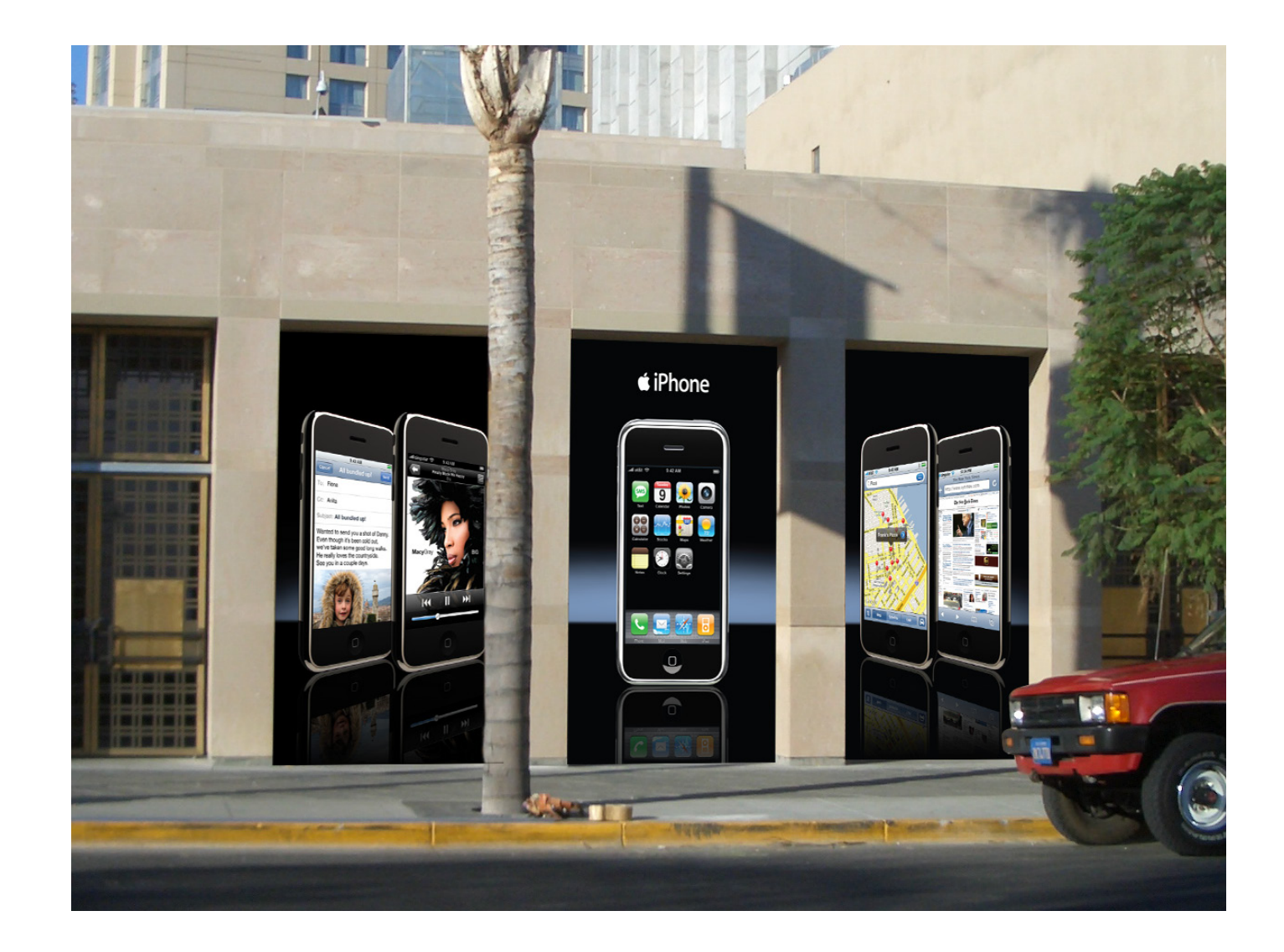

POSTERS (IN-SITU) APPLE - IPHONE LAUNCH EVENT - ADDITIONAL OUTSIDE THEATER POSTERS (IN-SITU) THEATER OUTSIDE **ADDITIONAL**  $\blacksquare$ **LNEAE** IPHOME LAUNCH  $APPL<sub>3</sub>$  -<br>4 OF 9

THE RIGHT SIDE EXTENSION OF THE THEATER FEATURED THREE IMAGES OF THE IPHONE REPRESENTING THE THREE PRIMARY FUCTIONS OF THE f" of **FUCTIONS** PRIMARY THREE THE RIGHT SIDE EXTENSION OF THE THEATER FEATURED THREE IMAGES OF THE IPHONE REPRESENTING THE<br>PHONE...BREAKTHROUGH INTERNET DEVICE, BEST IPOD EVER, AND A REVOLUTIONARY MOBILE PHONE. PHONE...BREAKTHROUGH INTERNET DEVICE, BEST IPOD EVER, AND A REVOLUTIONARY MOBILE PHONE.

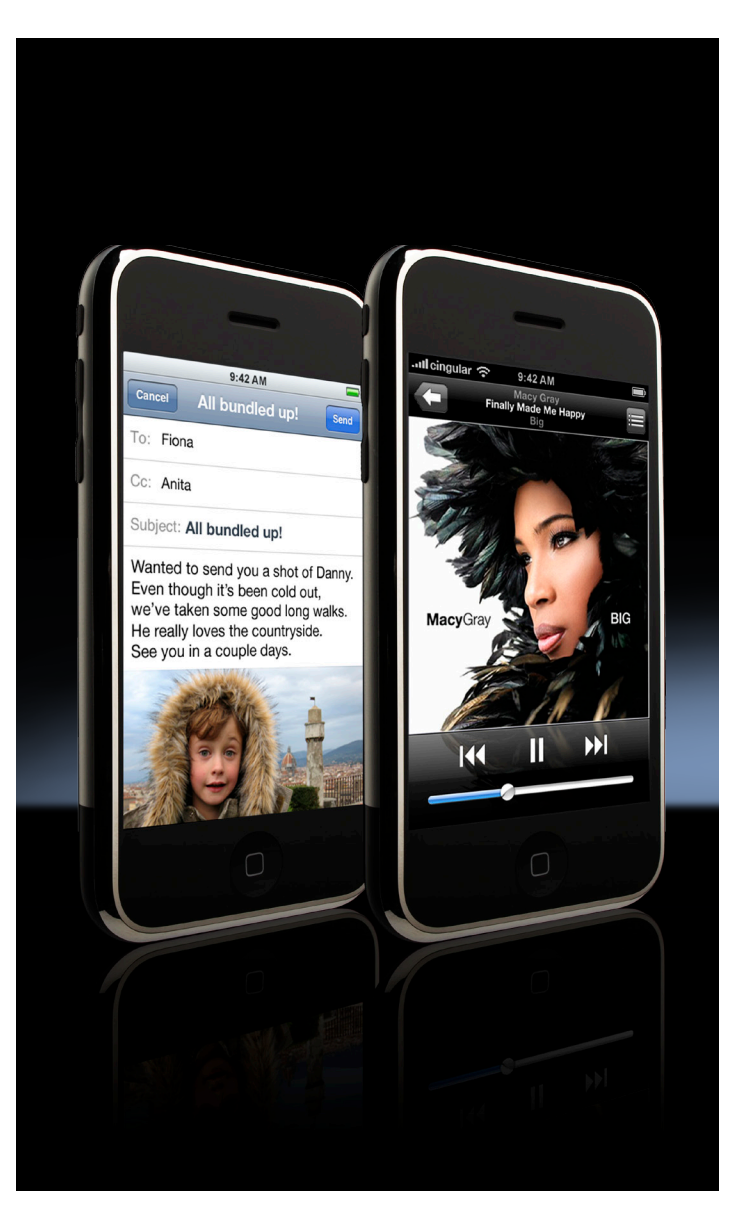

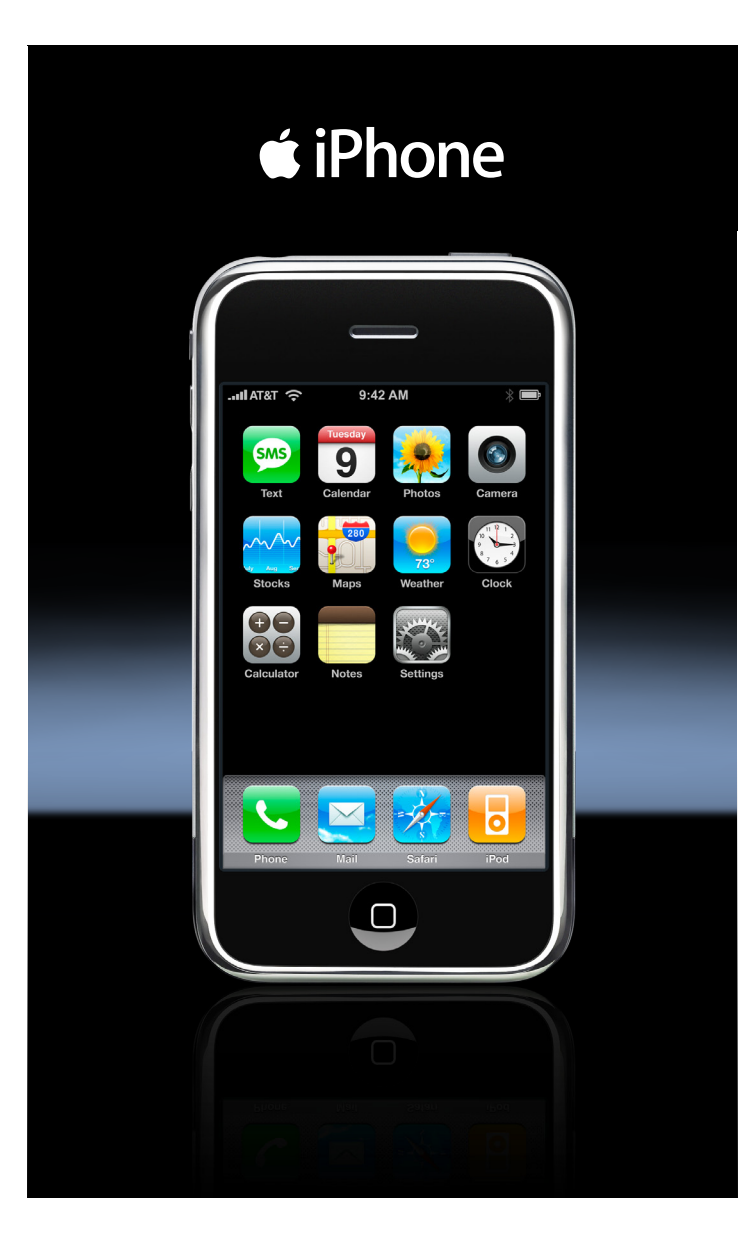

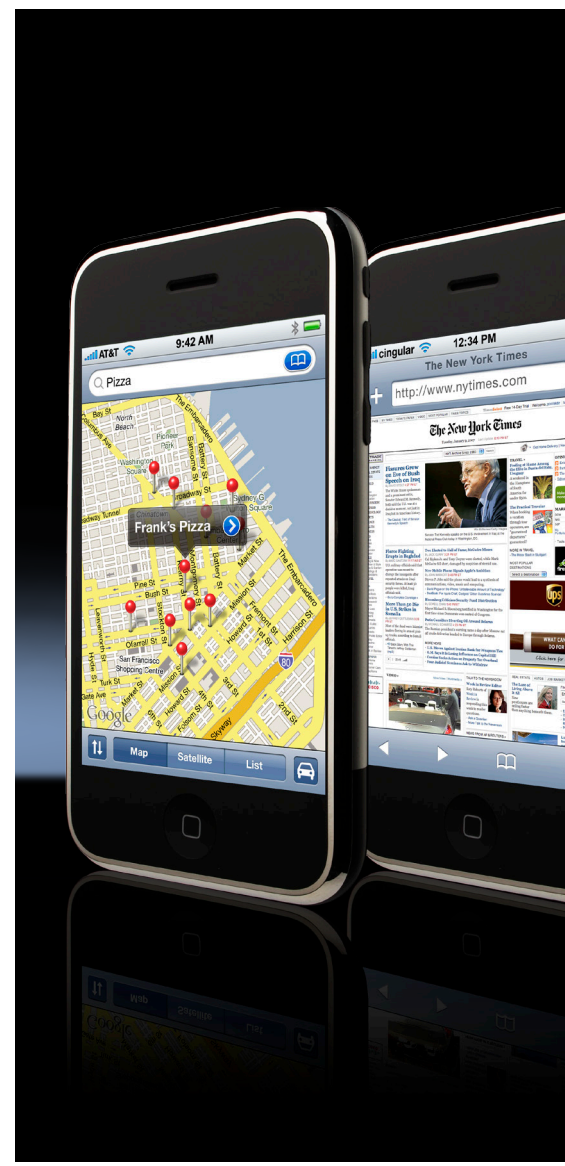

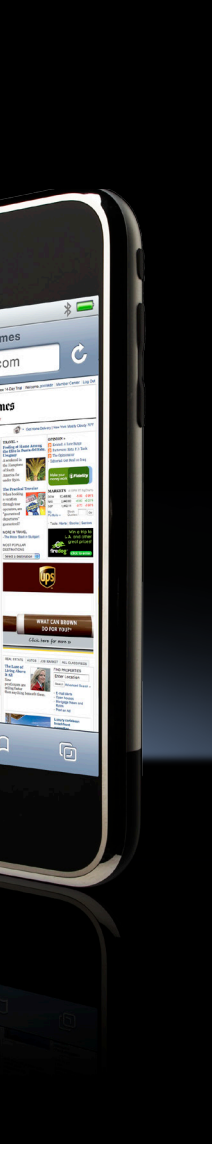

APPLE - IPHONE LAUNCH EVENT - ADDITIONAL OUTSIDE THEATER POSTERS **POSTERS** THEATER OUTSIDE ADDITIONAL  $\mathbf{I}$ **LMEAE** LAUNCH **IPHONE**  $MPL = -$ <br>5 OF 9

POSTERS. CLOSE-UPS OF THE POSTERS.THE<sub>1</sub>  $\delta$ CLOS=-UPS

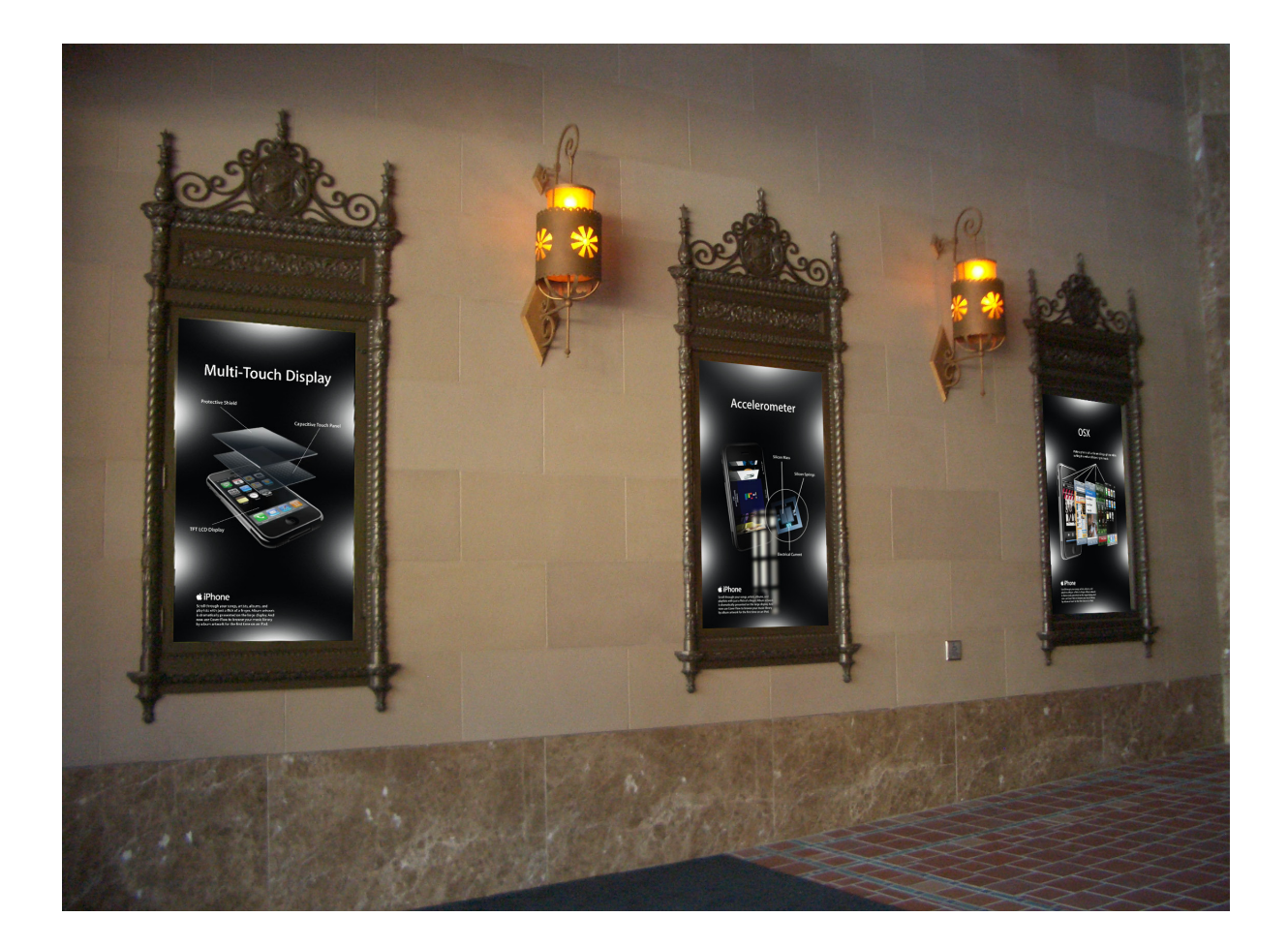

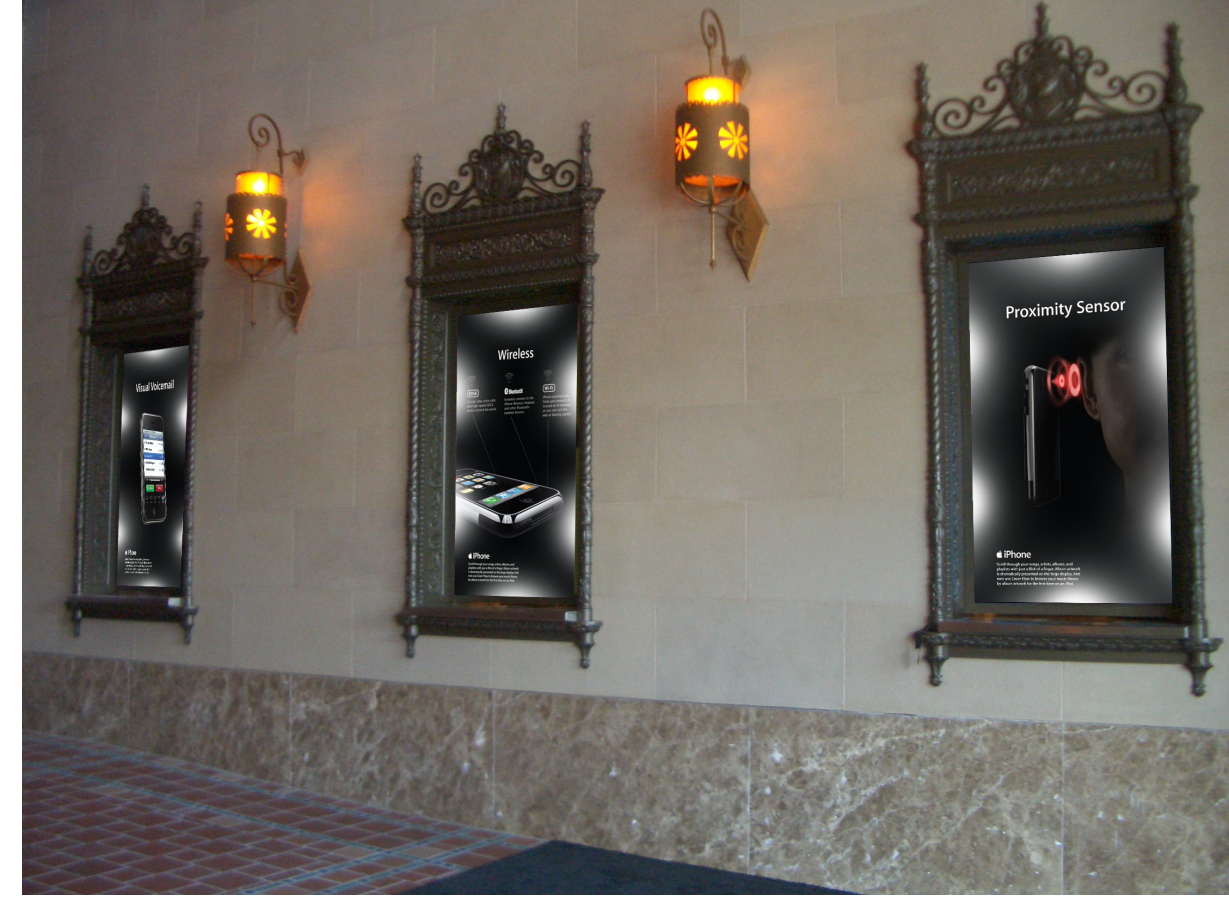

INNOVATION LOBBY POSTERS (IN-SITU) APPLE - IPHONE LAUNCH EVENT - INNOVATION LOBBY POSTERS (IN-SITU) APPLE - IPHONE LAUNCH EVENT -<br>6 OF 9 THIS IS THE INSIDE LOBBY OF THE CALIFORNIA THEATER. THESE SIX POSTERS WENT INTO SOME TECHNICAL DETAIL ABOUT THE VARIOUS TECH  $\overline{ }$ NOLOGICAL INNOVATIONS OF THE IPHONE SUCH AS THE PROXIMITY SENSOR. FOR THE PRESS, THIS WOULD ALLOW THEM TO GET A BIT MORE TECHNICAL INFORMATION ABOUT THE IPHONE AND ITS TECHNOLOGY WHILE LINGERING ABOUT IN THE LOBBY.

 $\bullet$  iPhone **Scroll through your songs, artists, albums, and playlists with just a flick of a finger. Album artwork is dramatically presented on the large display. And now use Cover Flow to browse your music library by album artwork for the first time on an iPod.** 

# **Visual Voicemail**

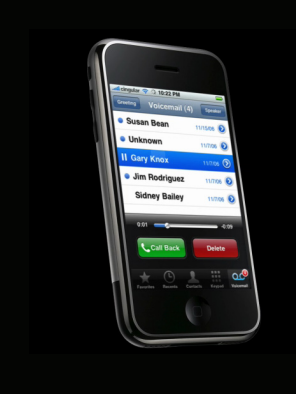

 $\triangle$  iPhone **Scroll through your songs, artists, albums, and playlists with just a flick of a finger. Album artwork is dramatically presented on the large display. And now use Cover Flow to browse your music library by album artwork for the first time on an iPod.** 

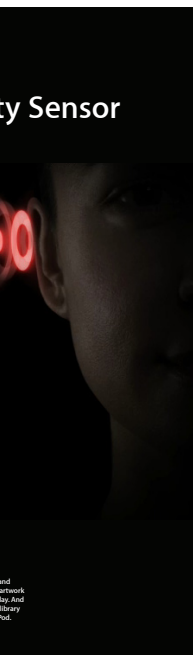

INNOVATION LOBBY POSTERS APPLE - IPHONE LAUNCH EVENT - INNOVATION LOBBY POSTERS  $\mathbf{I}$ IPHOME LAUNCH EVENT **APPLE - IPHON**<br>7 OF 9<br>CLOSE-UPS (

THE CALIFORNIN THENTER. CLOSE-UPS OF THE INNOVATION POSTERS FOR THE INSIDE LOBBY OF THE CALIFORNIA THEATER. THE INNOVATION POSTERS FOR THE INSIDE LOBBY OF  $\delta$ 

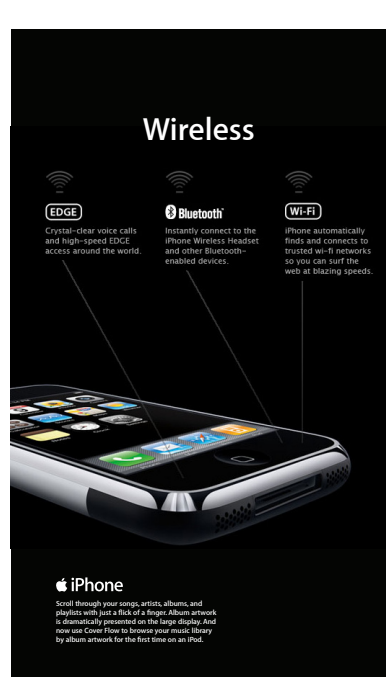

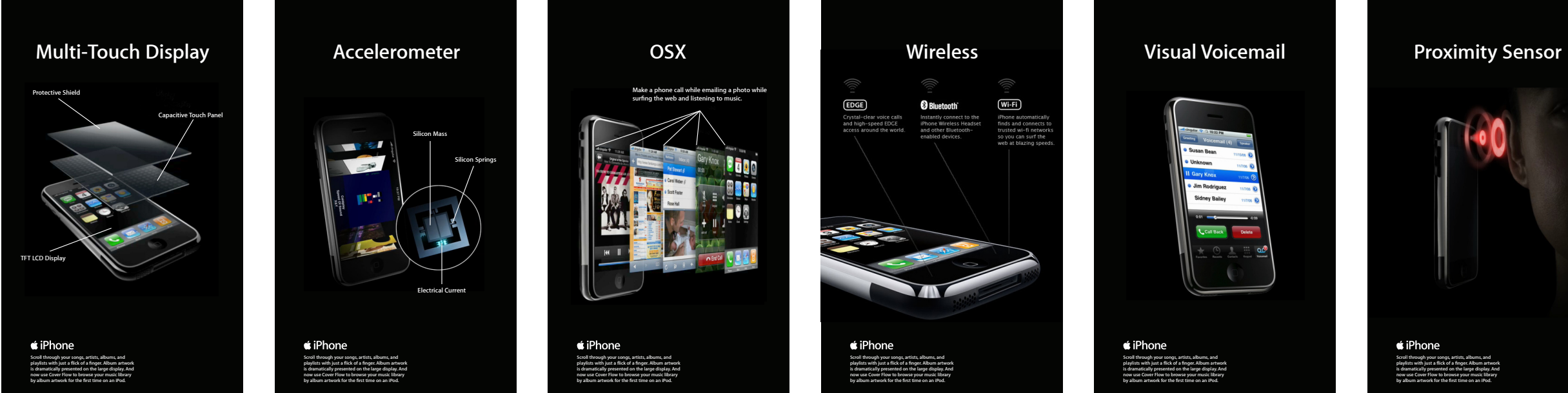

**Scroll through your songs, artists, albums, and playlists with just a flick of a finger. Album artwork is dramatically presented on the large display. And now use Cover Flow to browse your music library by album artwork for the first time on an iPod.** 

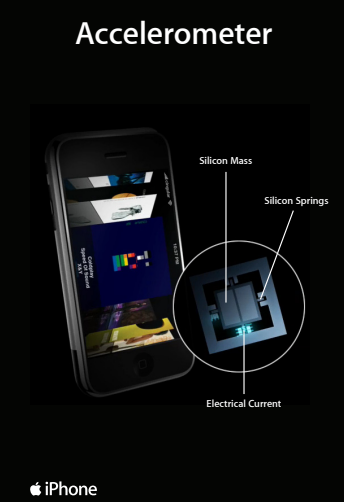

**Scroll through your songs, artists, albums, and playlists with just a flick of a finger. Album artwork is dramatically presented on the large display. And now use Cover Flow to browse your music library by album artwork for the first time on an iPod.** 

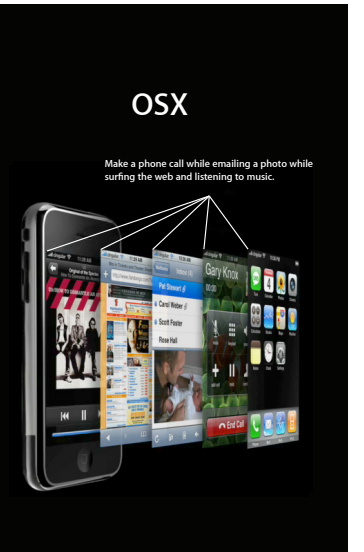

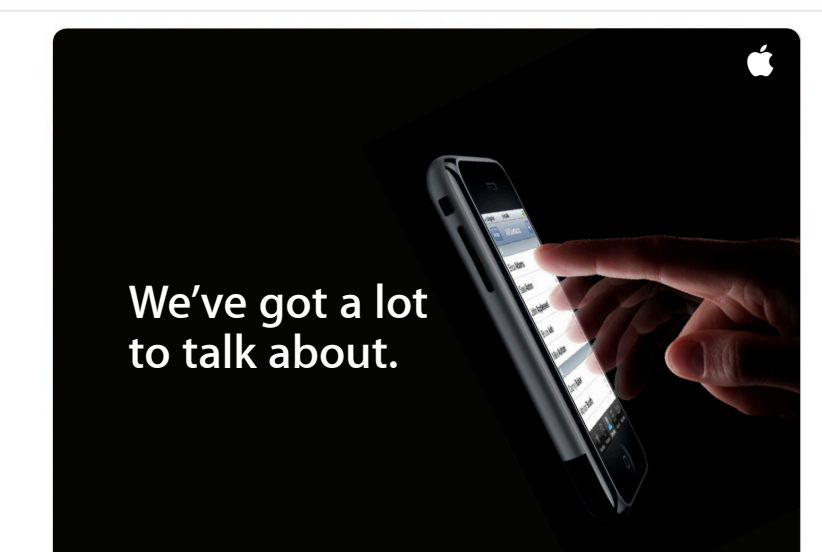

Please join us June 26th at The California Theatre in San Jose for a special invitation-only event. The event<br>starts at 10:00 a.m. Registration begins at 9:30 a.m. **Arriving early is encouraged.**

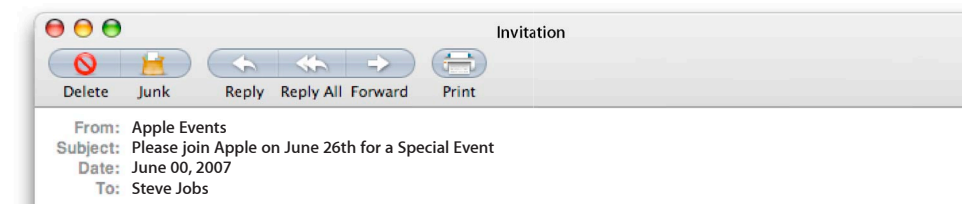

### **RSVP to RSVP\_events@apple.com RSVP to RSVP\_events@apple.com**

**From 280 North:**<br>Take the 7th Street exit; turn left onto 7th Street. Turn<br>left onto San Salvador Street. Turn right onto South<br>First Street. The California Theatre will be on your left,<br>midblock.

**From Guadalupe Parkway (Hwy 87) North:**<br>Take the San Carlos/Auzerais Street exit. Turn left onto<br>Woz Way, then right onto San Carlos. Turn right onto<br>South First Street. The California Theatre will be on<br>your right, midbl

From Guadalupe Parkway (Hwy 87) South: From Guadaupe Parkway (Hwy 8/) bouth:<br>Take the Park Avenue/San Carlos exit. Go straight to<br>San Carlos Street. Turn left onto San Carlos, and then<br>right onto South First Street. The California Theatre<br>will be on your right,

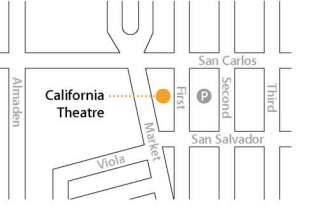

#### The California Theatre is located at 345 South First Street, San Jose.

San Salvador streets.

Parking Available **Parking Available**<br>Paid parking is available in a lot directly across from<br>the California Theatre on First Street. You can access this<br>lot from South Second Street between San Carlos and **LNEAE** APPLE - IPHONE LAUNCH EVENT - EMAIL INVITATION TO LAUNCH EVENT - EMAIL INVITATION TO LAUNCH EVENT INVITATION T LAUNCH  $\pmb{\varphi}$ INVITATION **EMAIL**  $\mathbf{I}$ **LNEAE** LAUNCH **IPHONE**  $\begin{array}{cc}\n\text{APPLi} & -\\ \n\text{B} & \text{OF} & \text{9}\n\end{array}$ 

 $\bigcirc$ 

IPHONE, AND INSIDE WAS AN ITUNES GIFT CARD WITH THE FRONT SIDE SHOWING THE MAIN "SPRINGBOARD" SCREEN OF THE IPHONE AND THE GIVEN TTHIS IPHONE GIFT CARD ENCLOSURE. IT WAS DESIGNED AS AN ACTUAL SIZE<br>1 THE FRONT SIDE SHOWING THE MAIN "SPRINGBOARD" SCREEN OF THE IPHONE AND THE<br>INIG TO CALL HOME ABOUT." PRESS ATTENDEES OF THE LAUNCH EVENT WOULD BE GIVEN TTHIS IPHONE GIFT CARD ENCLOSURE. IT WAS DESIGNED AS AN ACTUAL SIZE BACKSIDE OF THE CARD HAVING THE "LITTLE SOMETHING TO CALL HOME ABOUT." e i IE LAUNCH EVENT WOULD BE<br>5 AN ITUNES GIFT CARD WITH<br>HAVING THE "LITTLE SOMETH PRESS ATTENDEES OF THE L<br>IPHONE, AND INSIDE WAS AN<br>BACKSIDE OF THE CARD HAV

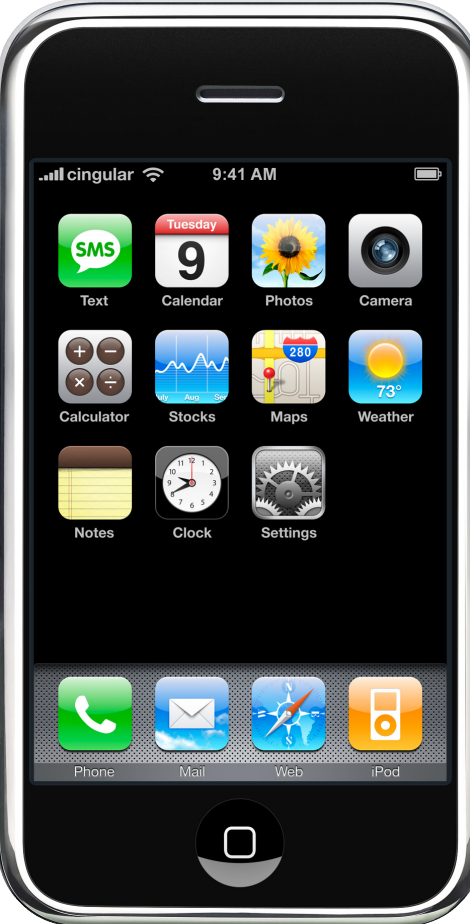

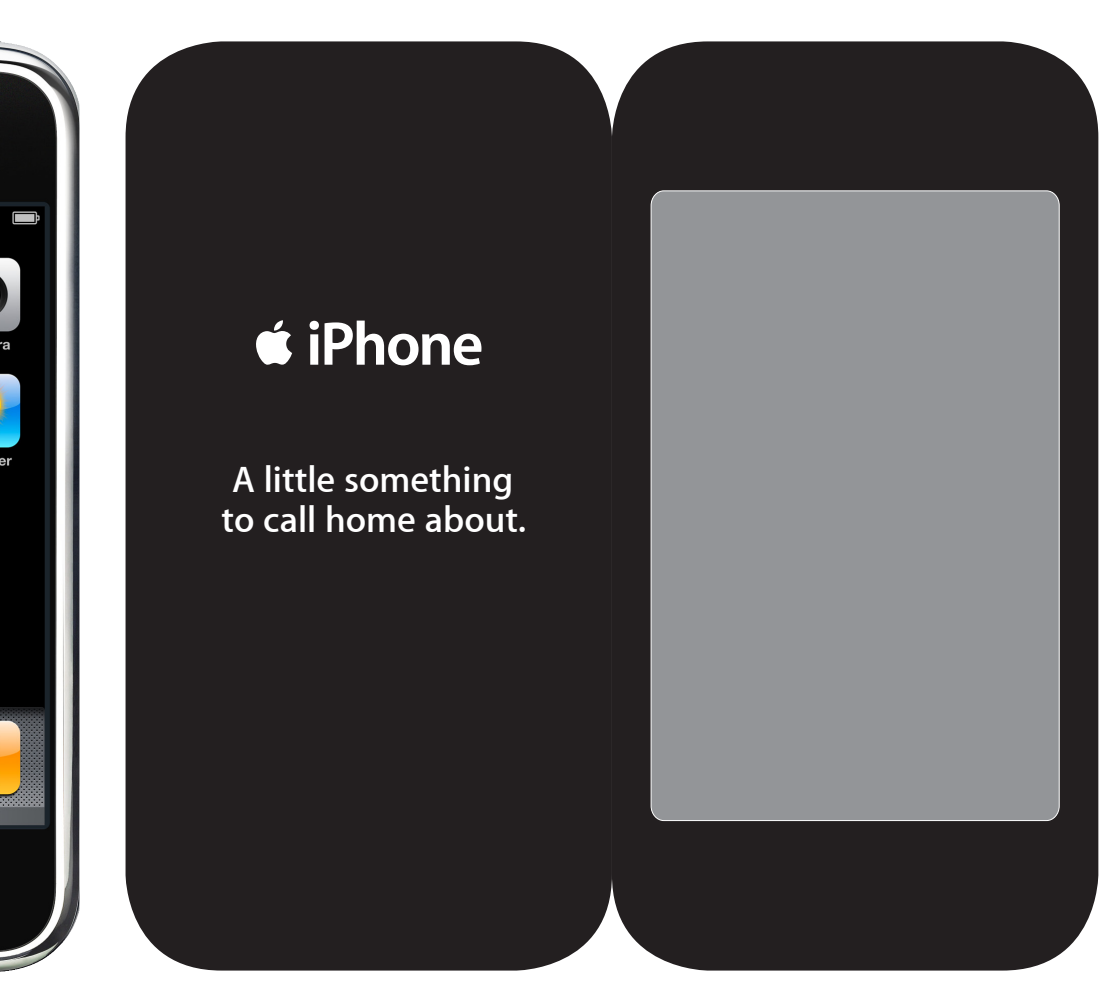

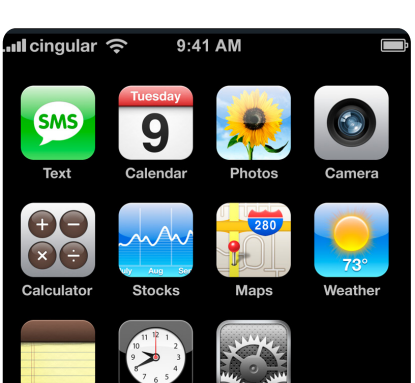

**Settings** 

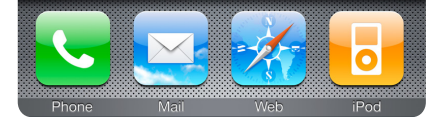

 $Clock$ 

**Notes** 

# **■**iPhone

**\$ 30**

 $\overline{\mathbf{e}}$ 

1. Download iTunes for Mac or Windows.<br>2. Open iTunes and click on iTunes Store.<br>3. Click Redeem.<br>4. Enter the code on this card.<br>5. Download your free entertainment.<br>6. Sync your iPhone. Enjoy.

# **A little something to call home about.**

### **Download code: XXXXXXXXXXXXXXXX Code expiration: 12/31/07**

pires on the date above and is the U.S. iTunes Store. To redeem the code you must have an iTunes subject to prior acceptance of license an open account was also continued and in the U.S. and in the U.S. and in the U.S. and in the U.S. and in the U.S iTunes 6.0 (7.0 or later for video), compatible hardware and software, and Internet access (fees may apply) are required. Not for resale. For full terms, see www.apple.com/support/itunes/legal/giftallowances. html. For more information, see www.apple.com/support/musicstore. Don't steal music. TM and © 2007 Apple Inc. All rights reserved.

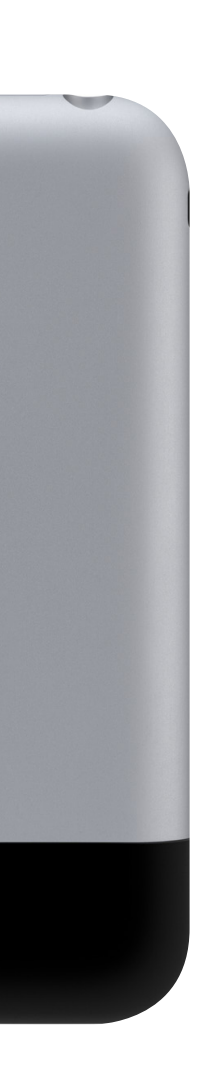

GIVENNAY APPLE - IPHONE LAUNCH EVENT - ITUNES GIFT CARD GIVEAWAY CARD GIFT **ITUNES LNEAE LAUNCH** IPHOM'S APPLE -<br>9 OF 9

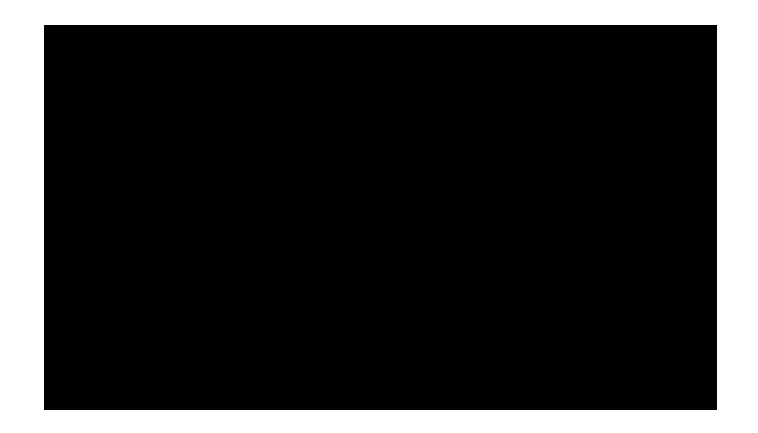

JONSTOA.COM